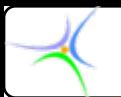

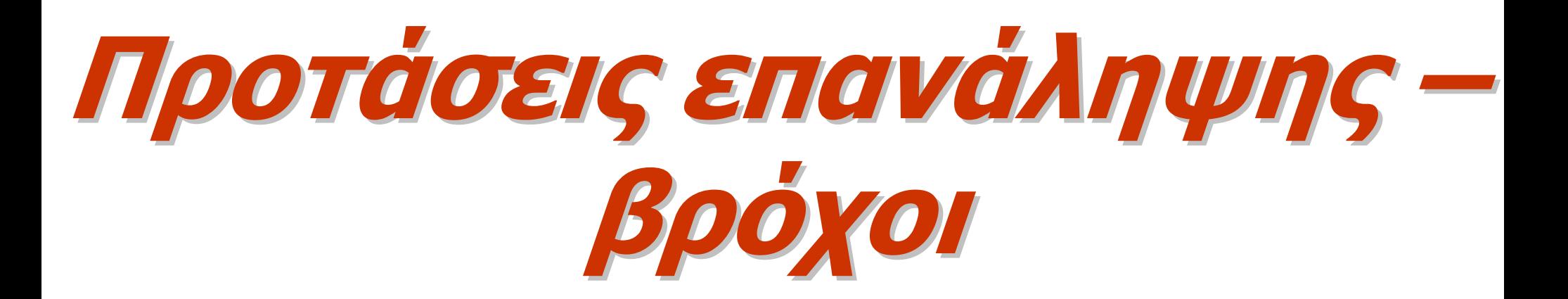

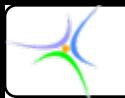

#### *Προτάσεις Προτάσεις επανάληψης επανάληψης - γενικά*

- **Οι προτάσεις επανάληψης επαναλαμβάνουν επαναλαμβάνουν ένα μπλοκ προτάσεων προτάσεων είτε για όσες φορές το επιθυμούμε είτε έως ότου πληρωθεί μία συνθήκη τερματισμού.**
- **Η πλήρωση του κριτηρίου κριτηρίου τερματισμού τερματισμού (terminating terminating condition condition) οδηγεί στην περάτωση του βρόχου (loop).**
- **Εάν δεν υπάρχει συγκεκριμένος αριθμός επαναλήψεων ή συνθήκη τερματισμού, ο βρόχος θα εκτελείται αενάως, οδηγώντας σε σφάλμα.**

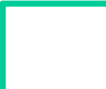

*while - do*

**1) Βρόχος με συνθήκη συνθήκη εισόδου εισόδου (pre-test loop): α) οδηγούμενος από γεγονός β) οδηγούμενος από μετρητή { }** ναι **έναρξη**

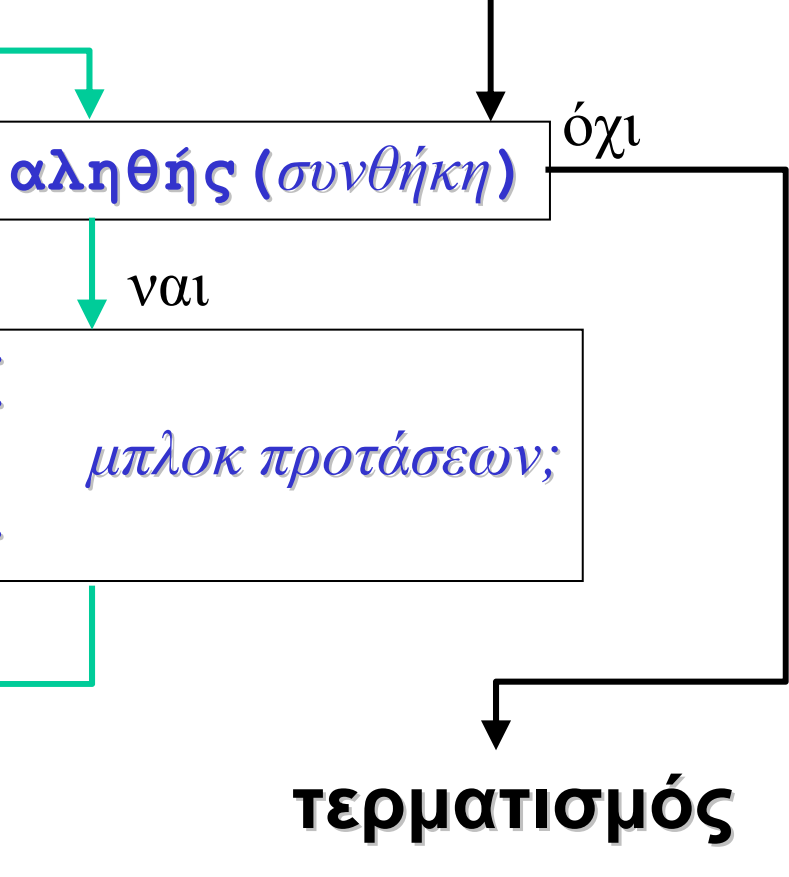

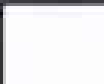

*while - do*

#### **while E do Π**

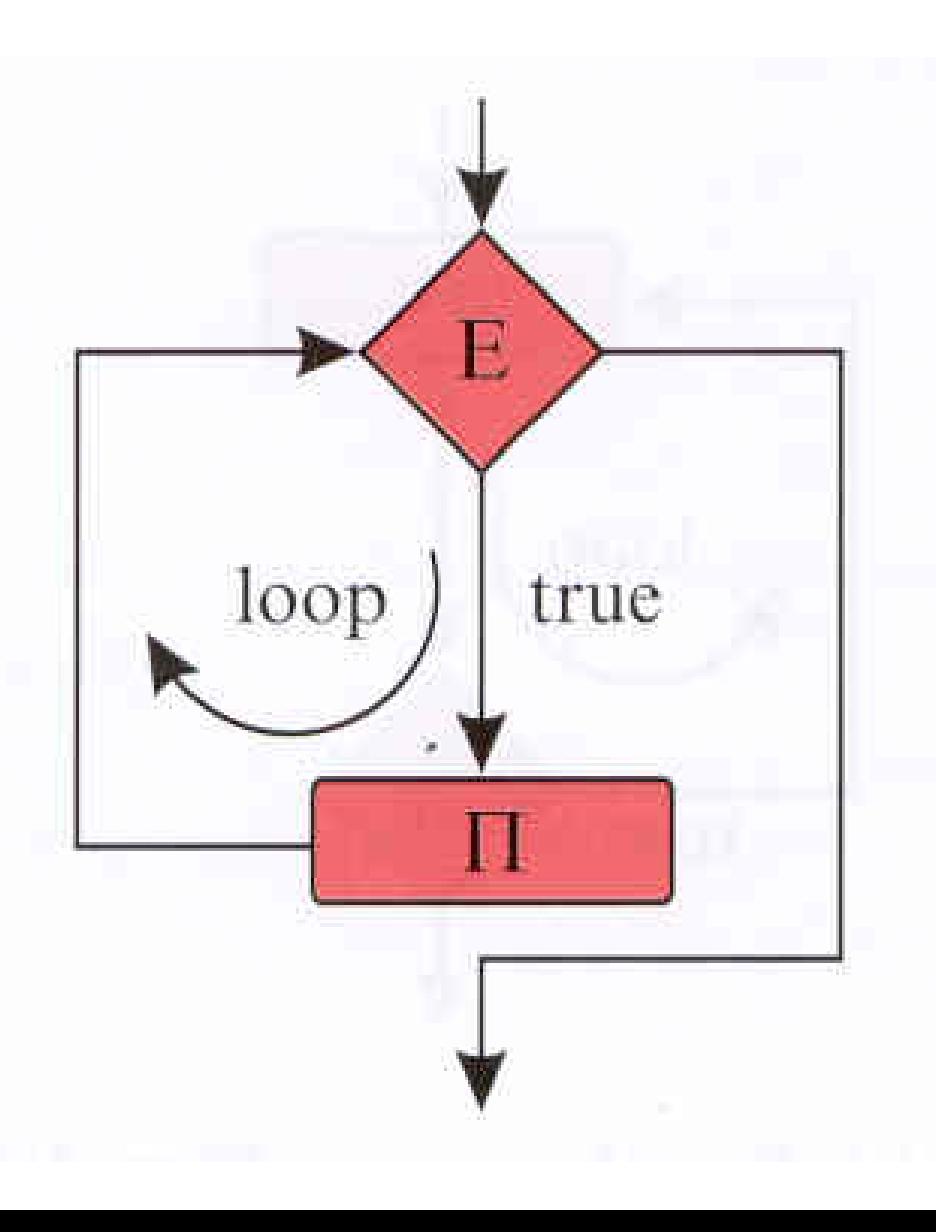

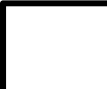

*do - while*

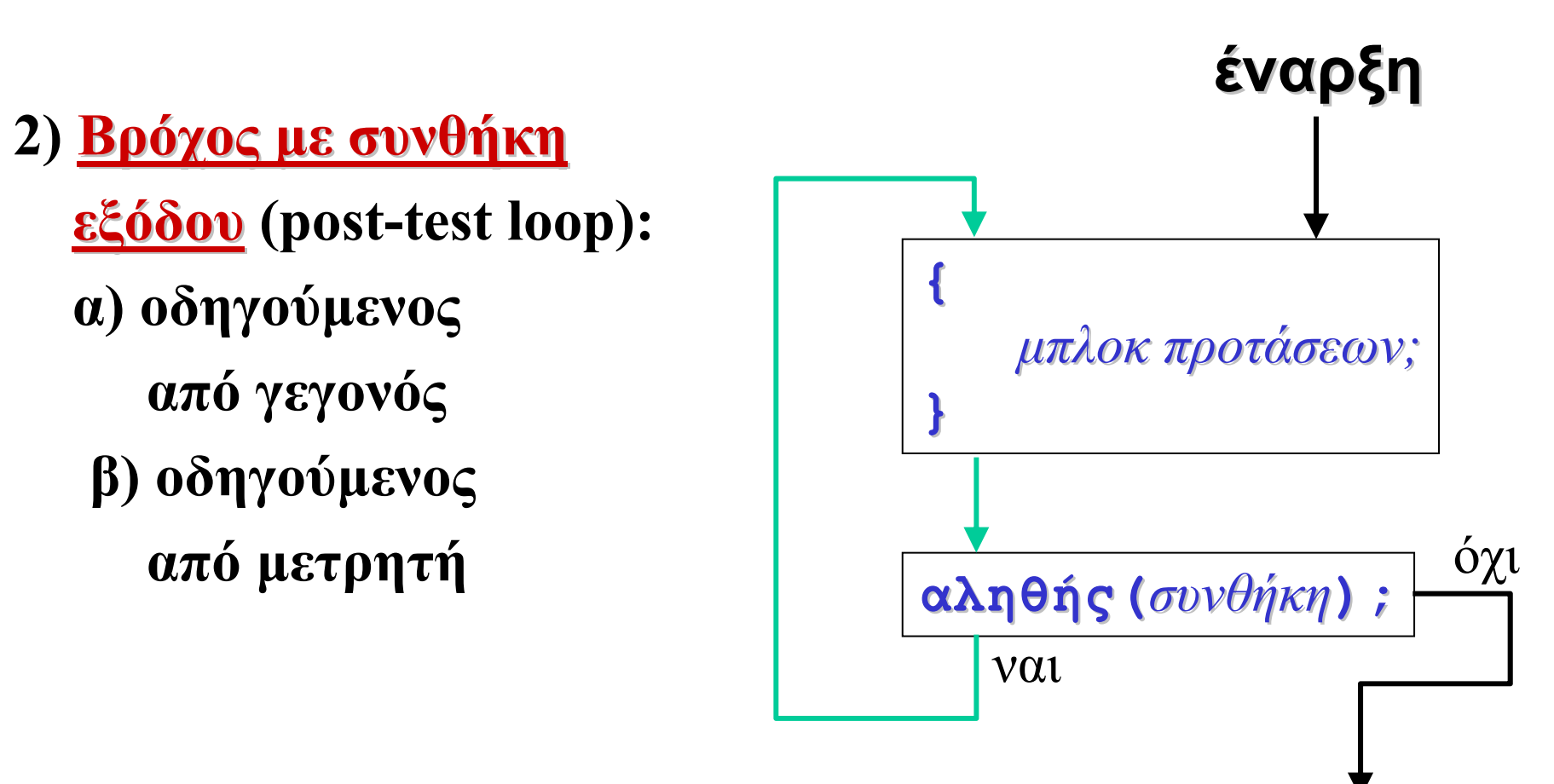

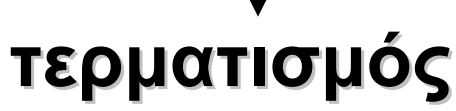

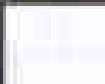

*do - while*

#### **do Π while E while E**

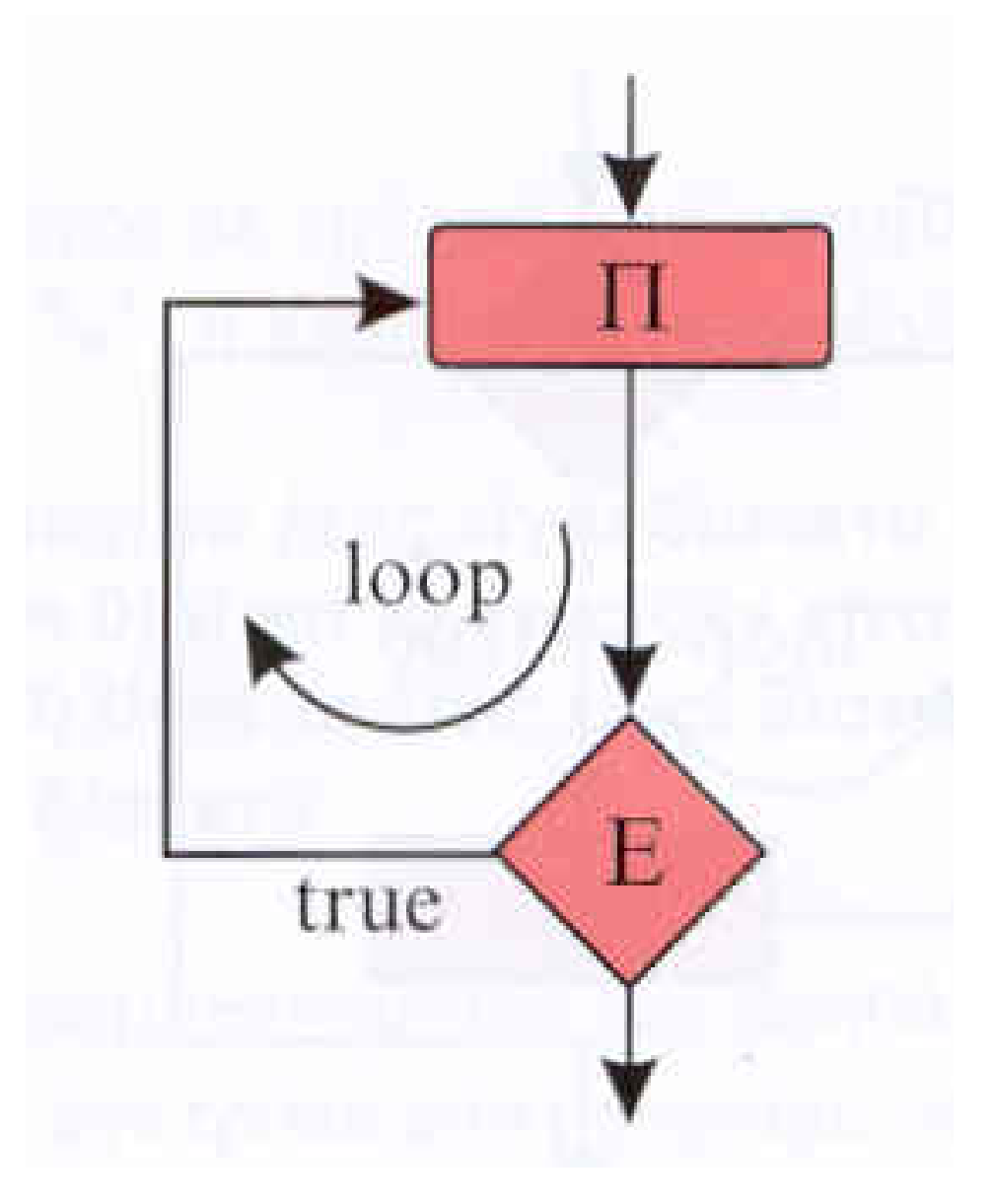

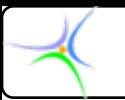

### *Βρόχος με συνθήκη συνθήκη εισόδου εισόδου στη C, οδηγούμενος οδηγούμενος από το γεγονός γεγονός: while*

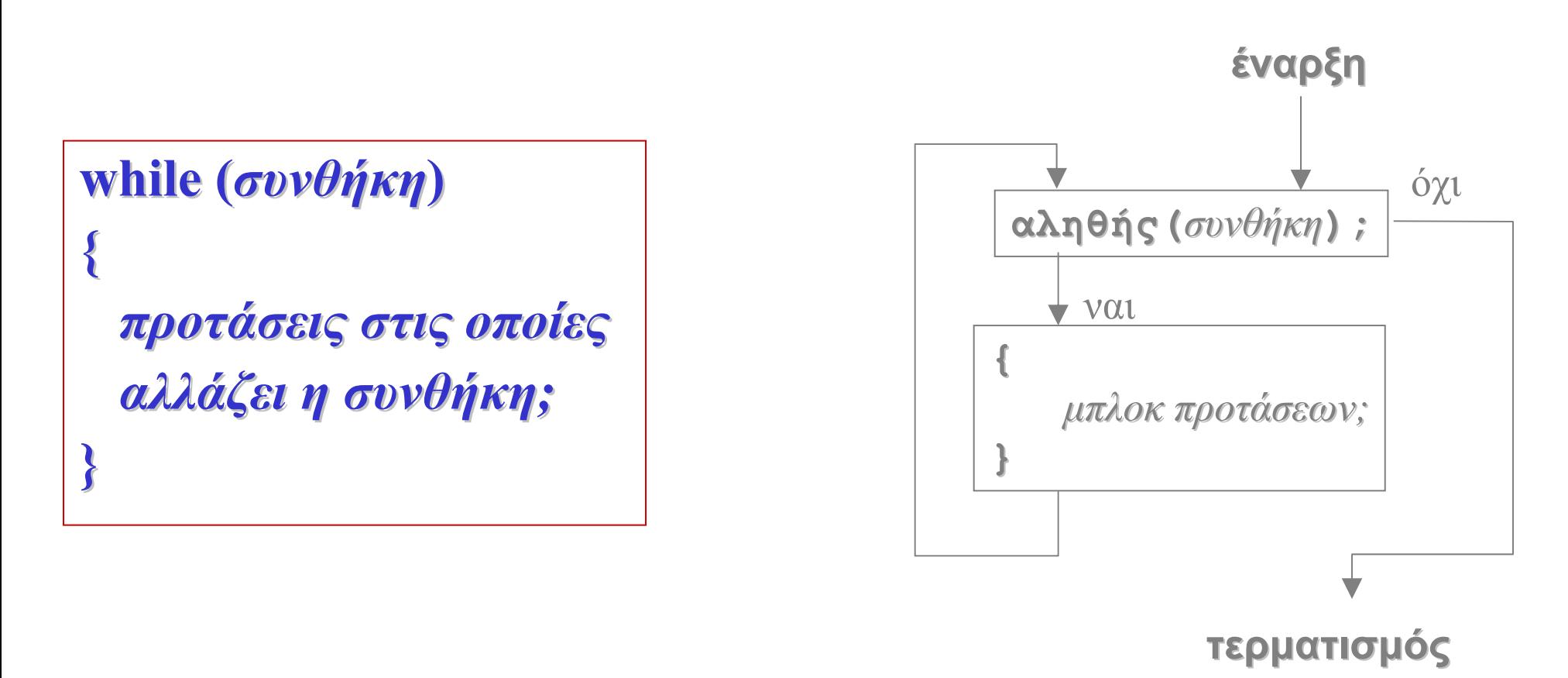

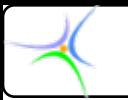

*Βρόχος με συνθήκη συνθήκη εισόδου εισόδου στη C, οδηγούμενος οδηγούμενος από το γεγονός γεγονός: while*

**Η λειτουργία της πρότασης επανάληψης** *while* **μπορεί να μορφοποιηθεί σε δομημένα δομημένα Ελληνικά Ελληνικά ως εξής:**

*Έλεγξε τη συνθήκη συνθήκη.*

*Εάν είναι αληθής*

*Προχώρησε Προχώρησε στις προτάσεις προτάσεις Ξεκίνησε Ξεκίνησε από την αρχή Αλλιώς σταμάτησε σταμάτησε*

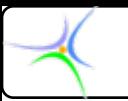

*Βρόχος με συνθήκη συνθήκη εισόδου εισόδου στη C, οδηγούμενος οδηγούμενος από το γεγονός γεγονός: while*

- **Ο βρόχος** *while* **είναι κατάλληλος στις περιπτώσεις που δεν είναι γνωστός εκ των προτέρων <sup>ο</sup> αριθμός των επαναλήψεων. Εκτελείται καθόσον η συνθήκη παραμένει αληθής. Όταν η συνθήκη καταστεί ψευδής, ο έλεγχος του προγράμματος παρακάμπτει το περιεχόμενο του βρόχου και προχωρά στην επόμενη εντολή.**
- **Θα πρέπει να σημειωθεί ότι εάν το σώμα του βρόχου αποτελείται από μία πρόταση, δεν απαιτούνται {}. Ωστόσο προτείνεται η χρήση των αγκίστρων σε κάθε περίπτωση, ανεξάρτητα από τον αριθμό των προτάσεων που απαρτίζουν το σώμα του βρόχου.**

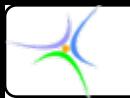

```
Παράδειγμα Παράδειγμα 1:
int count=30; count=30;
int limit=40; limit=40;
while (count<limit) while (count<limit)
{
  count++; count++;
  printf( printf("count is %d\n",count); ,count);
}
<επόμενη επόμενη πρόταση πρόταση>;
```
/\*Εάν αρχικά η count=40, <sup>ο</sup> βρόχος δε θα εκτελείτο ούτε μία φορά.\*/

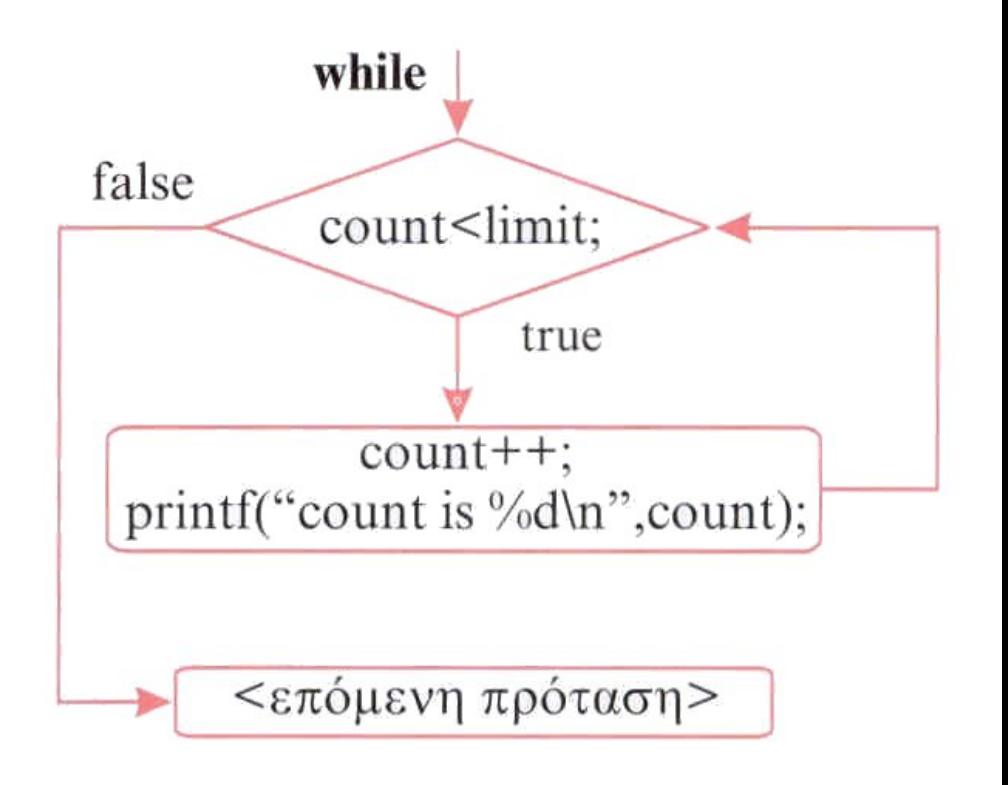

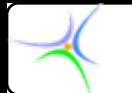

*Άσκηση: Δίνονται οι παρακάτω δύο προτάσεις: (α)* **while (++count<12) (++count<12) Π1** *και (β)* **while (count++<12) while (count++<12) Π1***. Να περιγραφεί <sup>ο</sup> τρόπος με τον οποίο <sup>ο</sup> υπολογιστής τις εκτελεί, εντοπίζοντας τη διαφορά τους, εάν υπάρχει.*

*Λύση: Υπάρχει διαφορά μεταξύ των προτάσεων κι αυτή εντοπίζεται στον αριθμό επαναλήψεων. Η (α) χρησιμοποιεί την προθεματική σημειογραφία ενώ η (β) τη μεταθεματική. Στην (α) πρόταση αυξάνεται πρώτα η τιμή της* **count** *και η νέα τιμή της συγκρίνεται με το* **12***, ενώ στη (β) πρώτα συγκρίνεται η τιμή της* **count** *με το* **12** *και στη συνέχεια αυξάνεται η τιμή της. Αυτό σημαίνει πως η πρόταση* **Π1** *θα εκτελεσθεί μία φορά παραπάνω στην περίπτωση (β).*

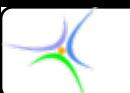

**}**

#### *Παράδειγμα Παράδειγμα 2:*

```
#include < #include <stdio.h stdio.h>
void main () void main ()
{
```

```
char a='Z'; char a='Z';
```

```
while(a while(a>40)
{
   if (a>'A') if (a>'A')
```
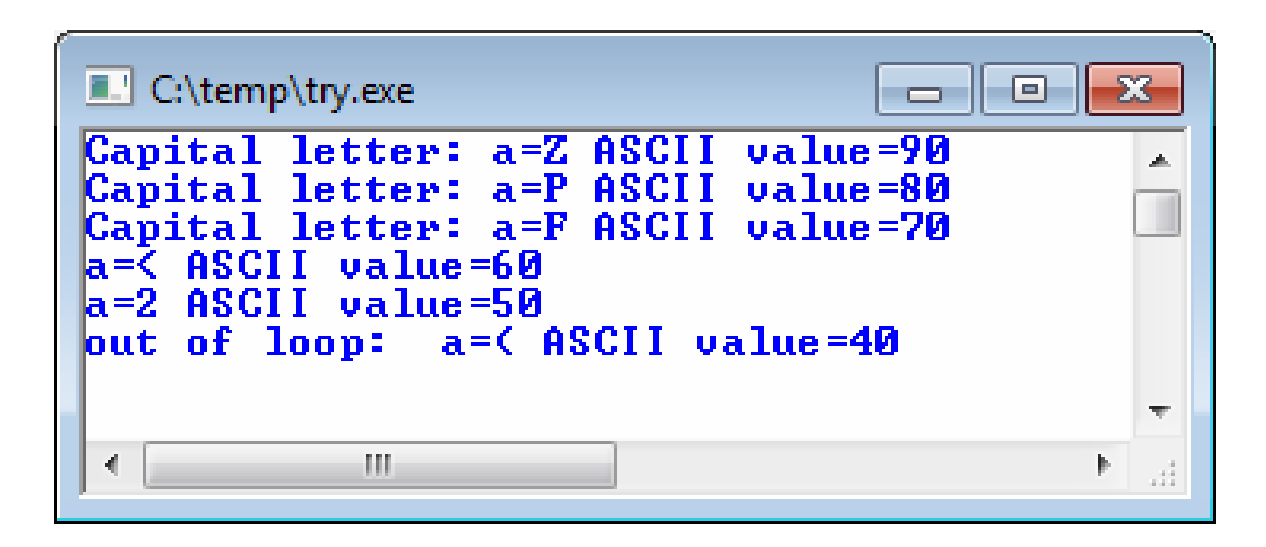

```
{ printf("Capital printf("Capital letter: letter:\t"); }
 print(f''a=%c ASCII value=%d\n",a,a);
 a=a-10;
} 
printf( "out of loop: a = \frac{1}{6}c ASCII value=\frac{1}{6}d\ln", a, a );
```
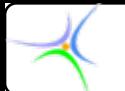

**} }** 

*Παράδειγμα Παράδειγμα 3:* **Να γραφεί πρόγραμμα που να διαβάζει μία σειρά χαρακτήρων από την είσοδο, να μετρά τα κενά και να τυπώνει τον αριθμό τους.**

```
#include < #include <stdio.h stdio.h>
void main() { void main() {
 int num_spaces=0; char ch;
 printf( "Give a sentence\n" );
 ch = getchar;
 while ( while (ch!='\n')
 {
  if (ch == \iota) num_spaces++;
  ch = getchar;
 }
 printf("The number of spaces is %d\n",num_spaces);
```
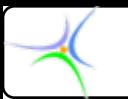

*Aποτελέσματα:*

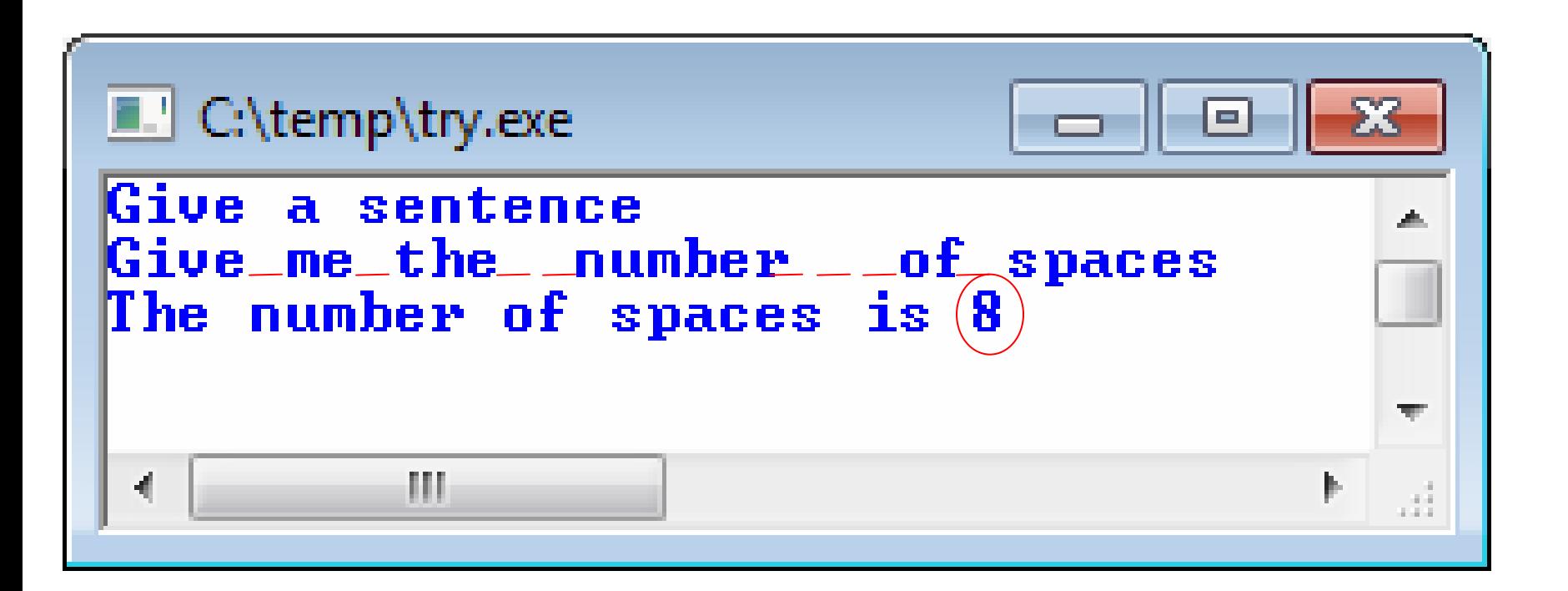

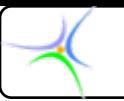

## *Βρόχος με συνθήκη συνθήκη εισόδου εισόδου στη C, οδηγούμενος οδηγούμενος από μετρητή μετρητή: for*

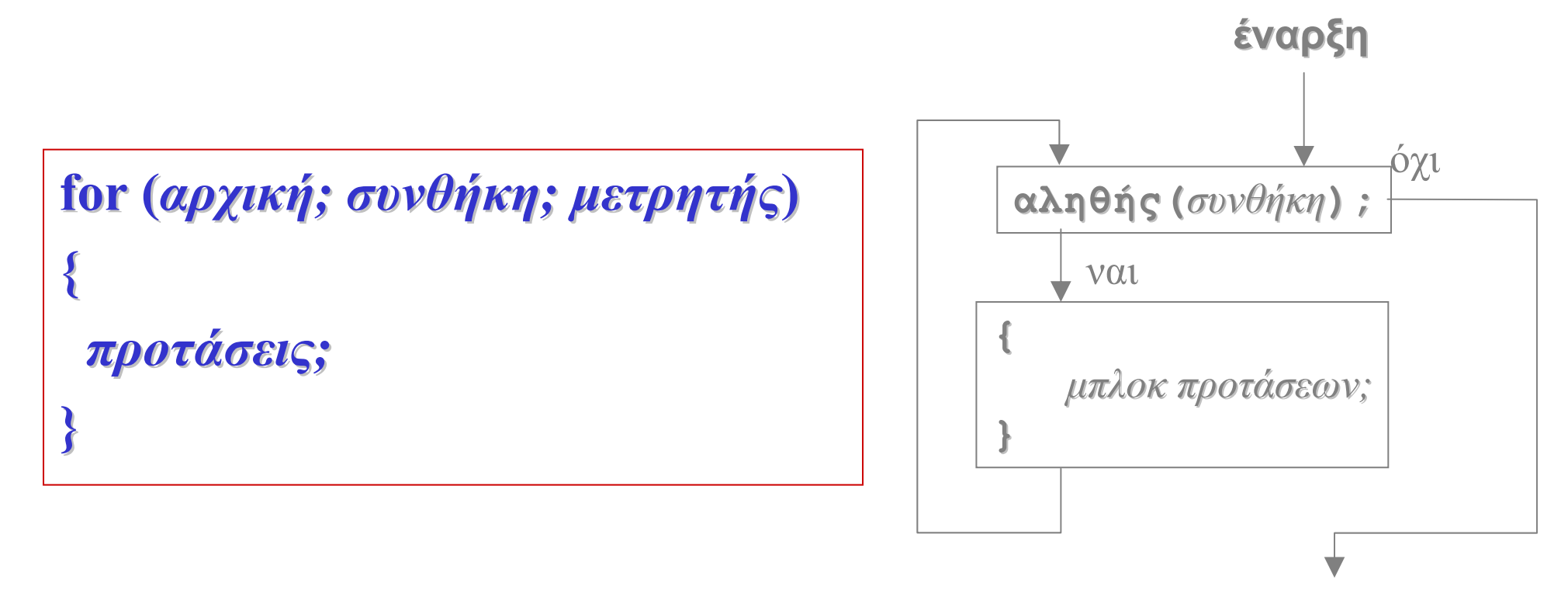

**τερματισμός τερματισμός**

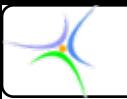

# *Βρόχος με συνθήκη συνθήκη εισόδου εισόδου στη C, οδηγούμενος οδηγούμενος από μετρητή μετρητή: for*

- **Η λειτουργία της πρότασης επανάληψης** *for* **μπορεί να μορφοποιηθεί σε δομημένα δομημένα Ελληνικά Ελληνικά ως εξής:**
- *Αρχικοποίησε Αρχικοποίησε το μετρητή μετρητή Έλεγξε τη συνθήκη συνθήκη Εάν είναι αληθής Εκτέλεσε Εκτέλεσε τις προτάσεις προτάσεις Ενημέρωσε Ενημέρωσε το μετρητή μετρητή Επάνελθε Επάνελθε στον έλεγχο της συνθήκης συνθήκης Αλλιώς ενημέρωσε ενημέρωσε το μετρητή μετρητή και σταμάτησε σταμάτησε*

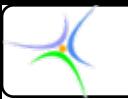

## *Βρόχος με συνθήκη συνθήκη εισόδου εισόδου στη C, οδηγούμενος οδηγούμενος από μετρητή μετρητή: for*

**O βρόχος** *for* **στη γλώσσα C παρέχει μεγάλη ευελιξία καθώς οι εκφράσεις μέσα στις παρενθέσεις μπορούν να έχουν πολλές παραλλαγές:**

•**Μπορεί να χρησιμοποιηθεί <sup>ο</sup> τελεστής μείωσης για μέτρηση προς τα κάτω:**

**for (n=10; n>0; n--) printf( "n=%d\n",n );** 

•**Το βήμα καθορίζεται από το χρήστη:** for (n=0; n<60; n=n+13) printf(  $"n=%d\langle n",n \rangle;$ 

•**Ο μετρητής μπορεί να αυξάνει κατά γεωμετρική πρόοδο: for (n=2; n<60.0; n=1.2\*n) printf("n=%f\n",n);** 

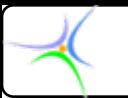

*Βρόχος με συνθήκη συνθήκη εισόδου εισόδου στη C, οδηγούμενος οδηγούμενος από μετρητή μετρητή: for*

•**Χρησιμοποιώντας την ιδιότητα ότι κάθε χαρακτήρας του κώδικα ASCII έχει μία ακέραια τιμή, ο μετρητής μπορεί να είναι μεταβλητή χαρακτήρα. Το παρακάτω τμήμα κώδικα θα τυπώνει τους χαρακτήρες από το 'a' έως το 'z' μαζί με τον ASCII κωδικό τους:**

**for**  $(n=$  $a$ **;**  $n$  $\lt$  $z$ **;**  $n+$ **)** 

**printf(**  $"n = %c$ **, the ASCII value is**  $%d \nmid n,n$  **);** 

•**Θα πρέπει να σημειωθεί ότι εάν το σώμα του βρόχου αποτελείται από μία πρόταση, δεν απαιτούνται {}. Ωστόσο προτείνεται η χρήση των αγκίστρων σε κάθε περίπτωση, ανεξάρτητα από τον αριθμό των προτάσεων που απαρτίζουν το σώμα του βρόχου.**

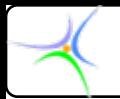

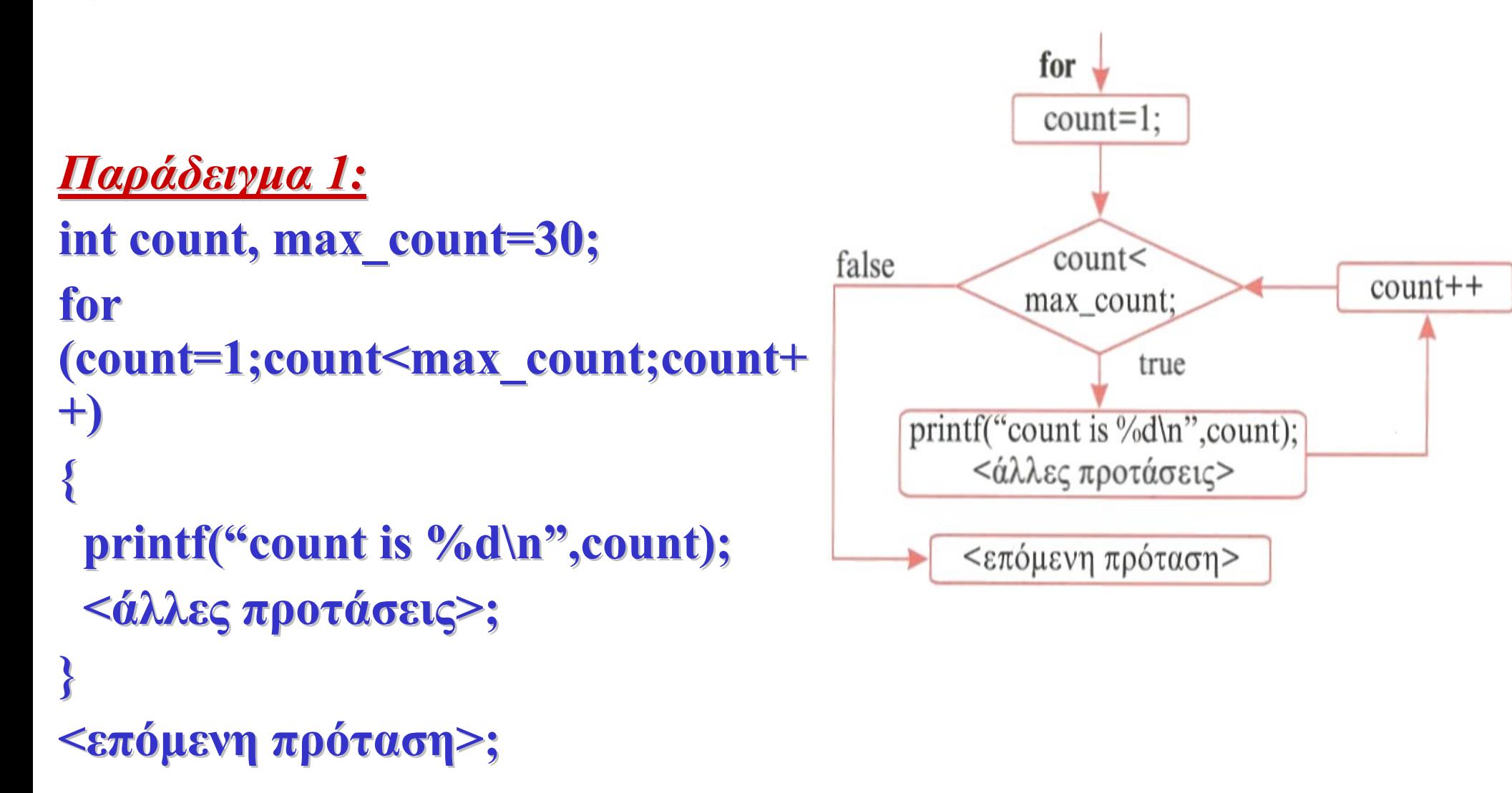

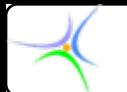

*Παράδειγμα Παράδειγμα 2:* **Να γραφεί πρόγραμμα που να διαβάζει από την είσοδο ένα αλφαριθμητικό και το τυπώνει** *times* **φορές.**

```
#include < #include <stdio.h stdio.h>
#define MAX_CHAR 80 #define MAX_CHAR 80
void main() void main()
{
 char str[MAX_CHAR];
  int i,times i,times;
 printf( "\nEnter a string: a string:" );
 scanf( "%s",str );
 printf( "\nEnter the number of repetitions: the number of repetitions:" );
 scanf( "%d", &times );
 for (i=0; i \leq t imes; i++) printf( \mathcal{L}(\mathcal{S}_{\alpha}) \mathcal{S}_{\alpha});
}
                                           Δεν απαιτείται & για τους πίνακες χαρακτήρων
```
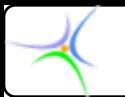

### *Βρόχος με συνθήκη συνθήκη εξόδου στη C, οδηγούμενος οδηγούμενος από γεγονός γεγονός/μετρητή μετρητή: do{}while() do{}while()*

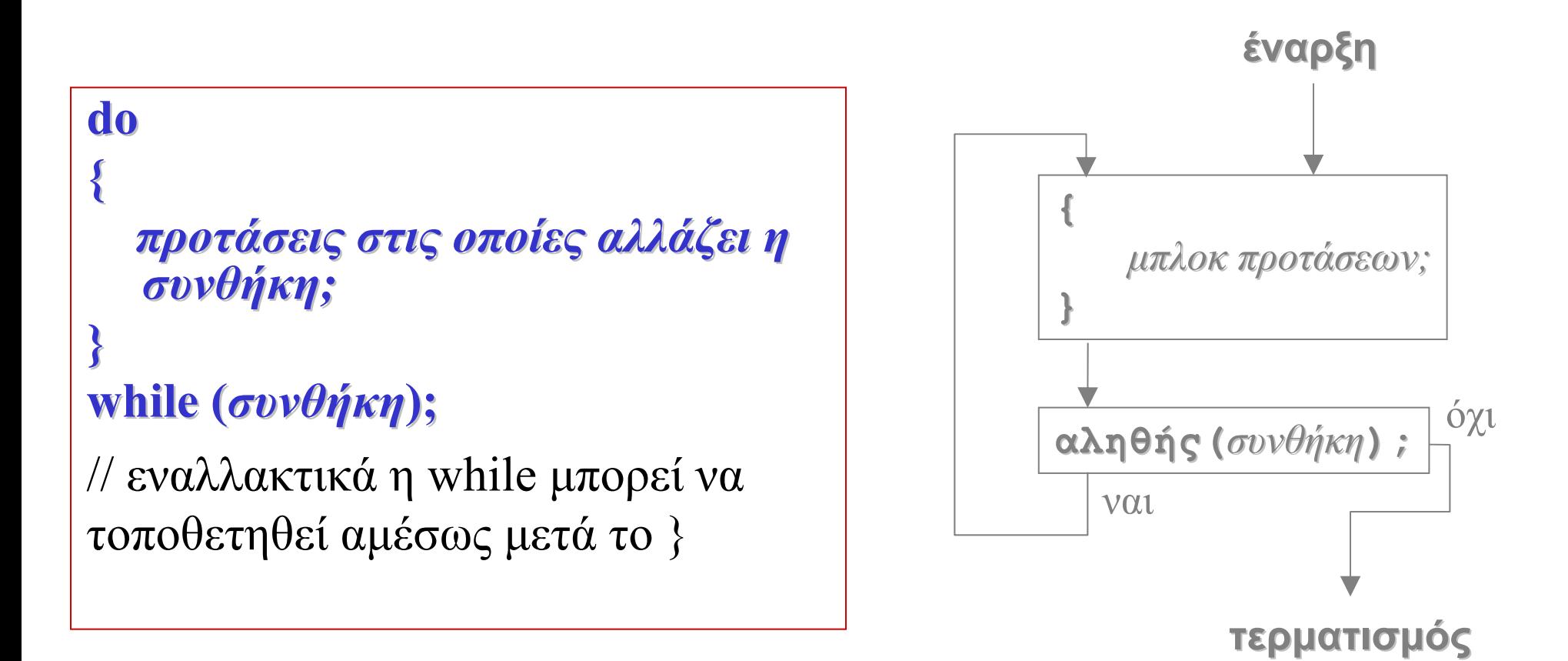

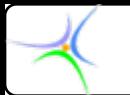

### *Βρόχος με συνθήκη συνθήκη εξόδου στη C, οδηγούμενος οδηγούμενος από γεγονός γεγονός/μετρητή μετρητή: do{}while() do{}while()*

**Η λειτουργία της πρότασης επανάληψης** *do-while* **μπορεί να μορφοποιηθεί σε δομημένα δομημένα Ελληνικά Ελληνικά ως εξής:**

*Εκτέλεσε Εκτέλεσε τις προτάσεις προτάσεις Έλεγξε τη συνθήκη συνθήκη Εάν είναι αληθής Ξεκίνησε Ξεκίνησε από την αρχή Αλλιώς σταμάτησε σταμάτησε*

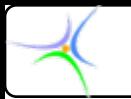

*Παράδειγμα Παράδειγμα 1:* **int count=30; count=30; int limit=40; limit=40; do{ count++; count++; printf( printf("count is %d\n",count); }**  $while (count$ **<επόμενη επόμενη πρόταση πρόταση>;** /\*Tο σώμα του βρόχου εκτελείται μία φορά έστω κι αν αρχικά count>=limit.\*/

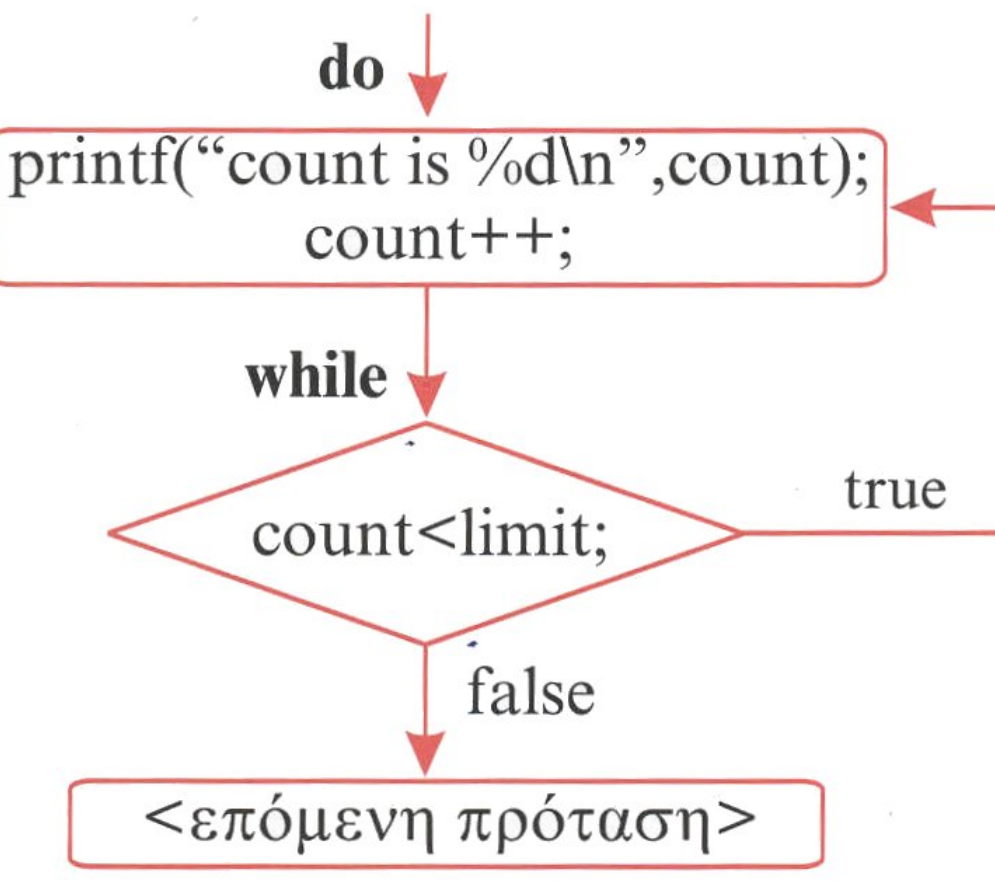

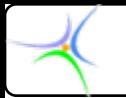

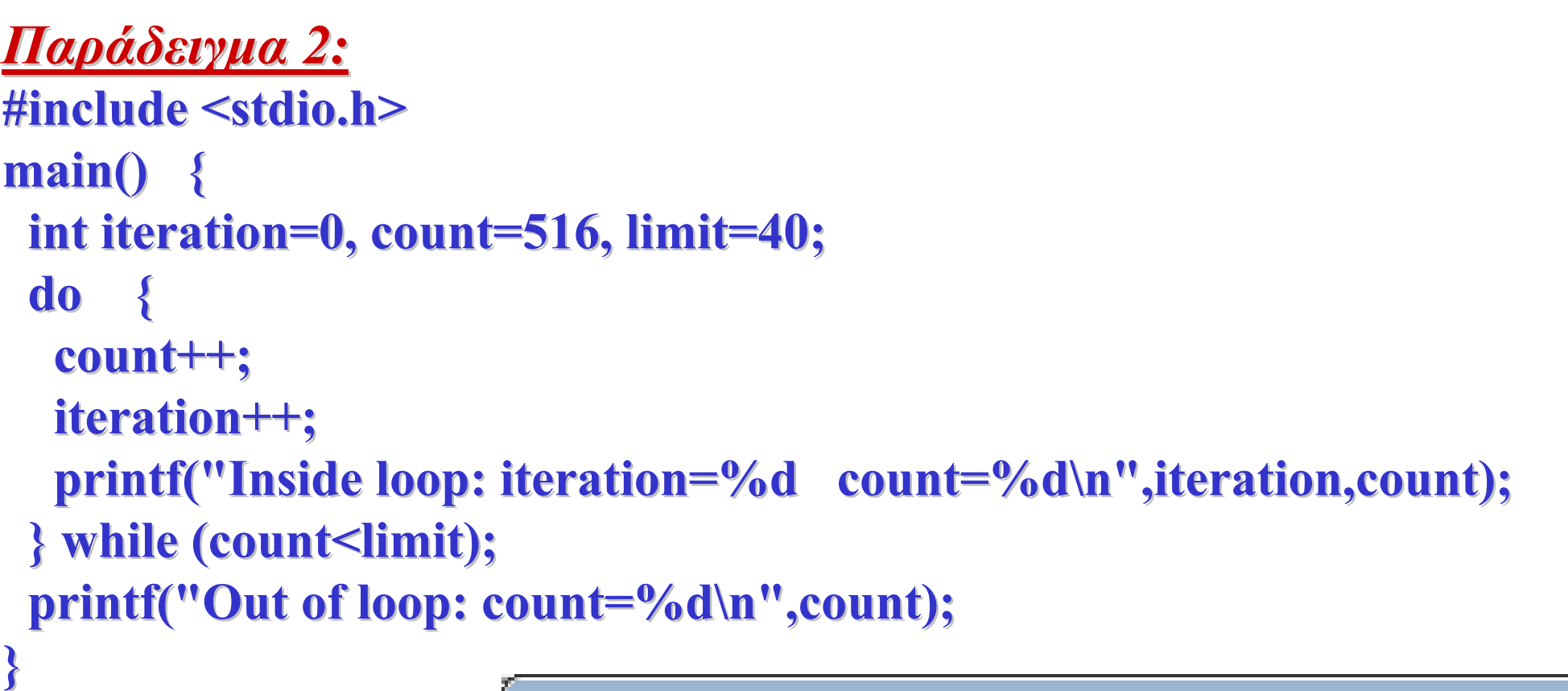

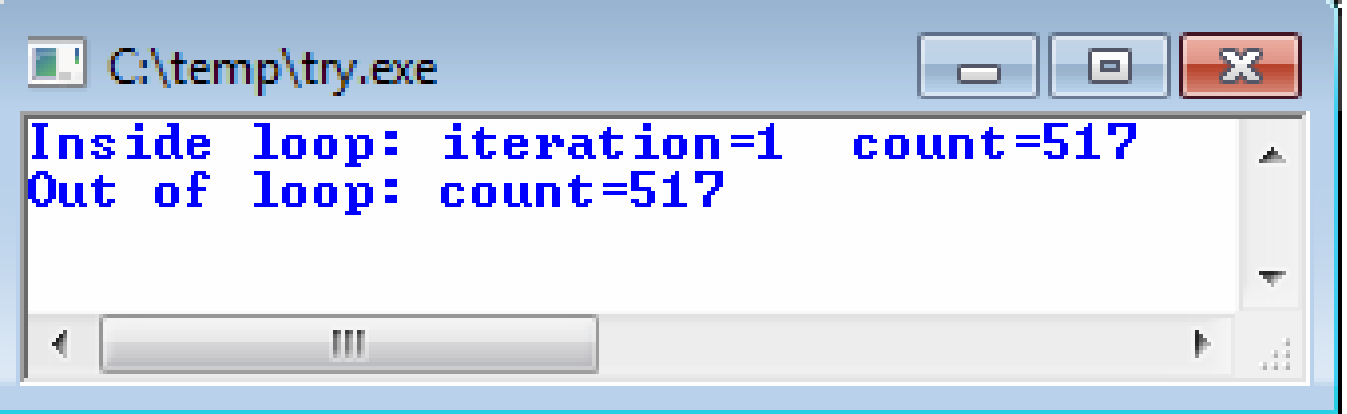

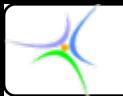

## *Ένθετοι Ένθετοι βρόχοι (nested loops nested loops)*

**Φώλιασμα (nesting): Τοποθέτηση ενός βρόχου μέσα σε άλλον. Ο εσωτερικός βρόχος είναι μία** *πρόταση πρόταση* **μέσα στον εξωτερικό.**

```
printf( printf("\n");
for (i=0; i<4; i++) for (i=0; i<4; i++)
{
    for (j=0; j<3; j++) for (j=0; j<3; j++)
     {
         printf(" %d.%d ", i, j); , i, j);
     }
    printf( printf("\n");
}
```
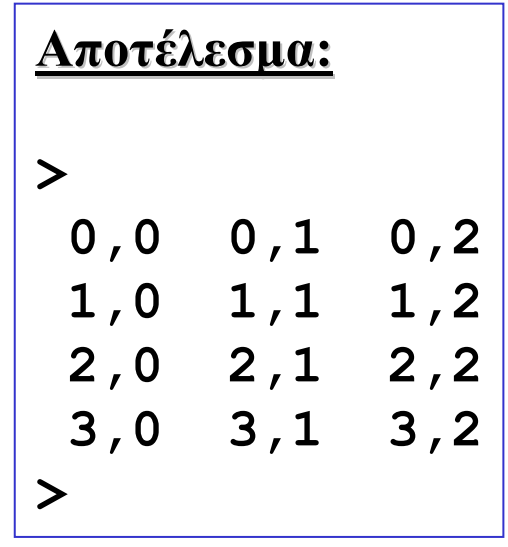

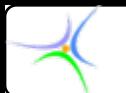

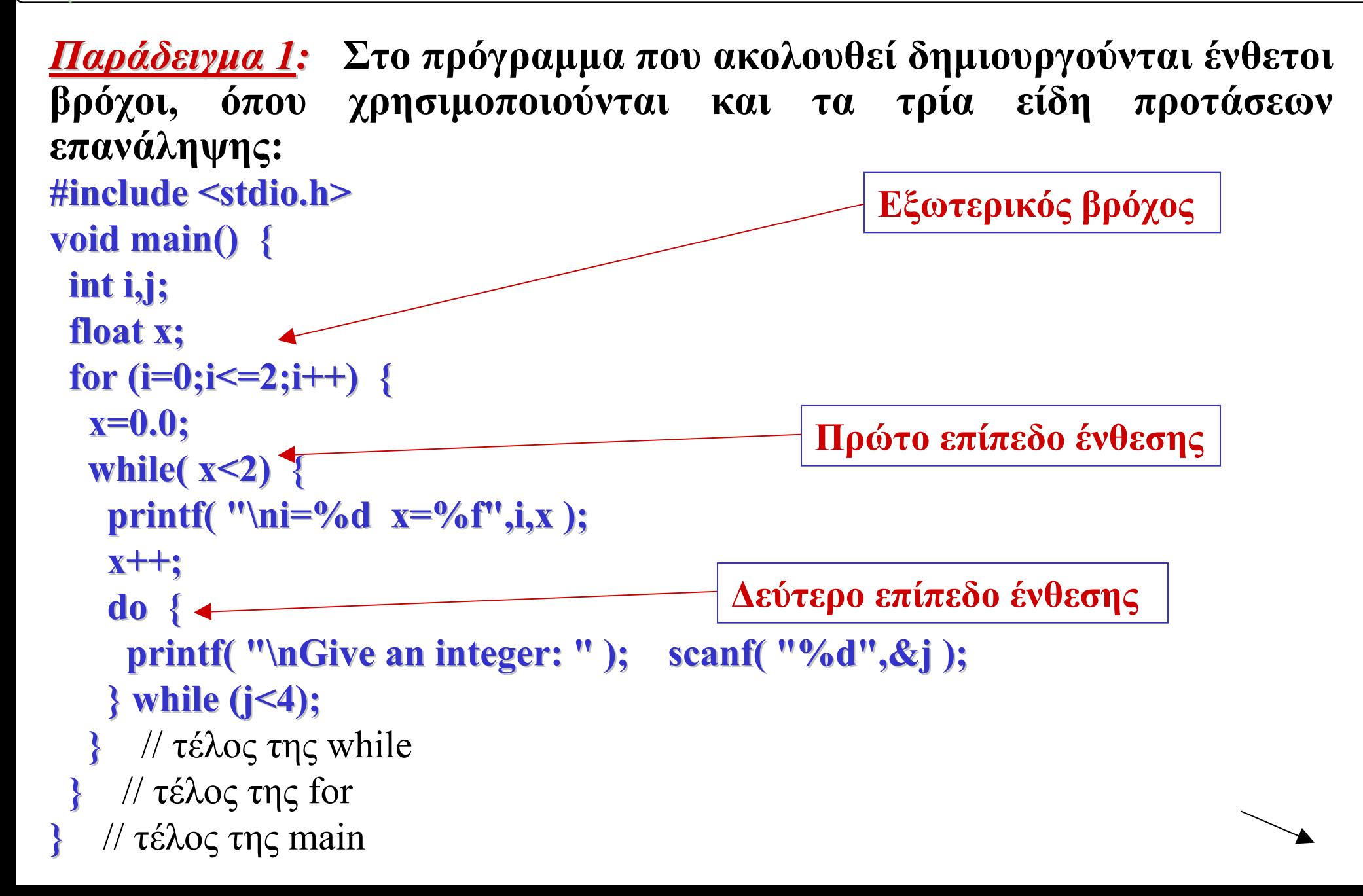

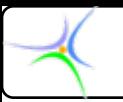

**Αποτελέσματα:**

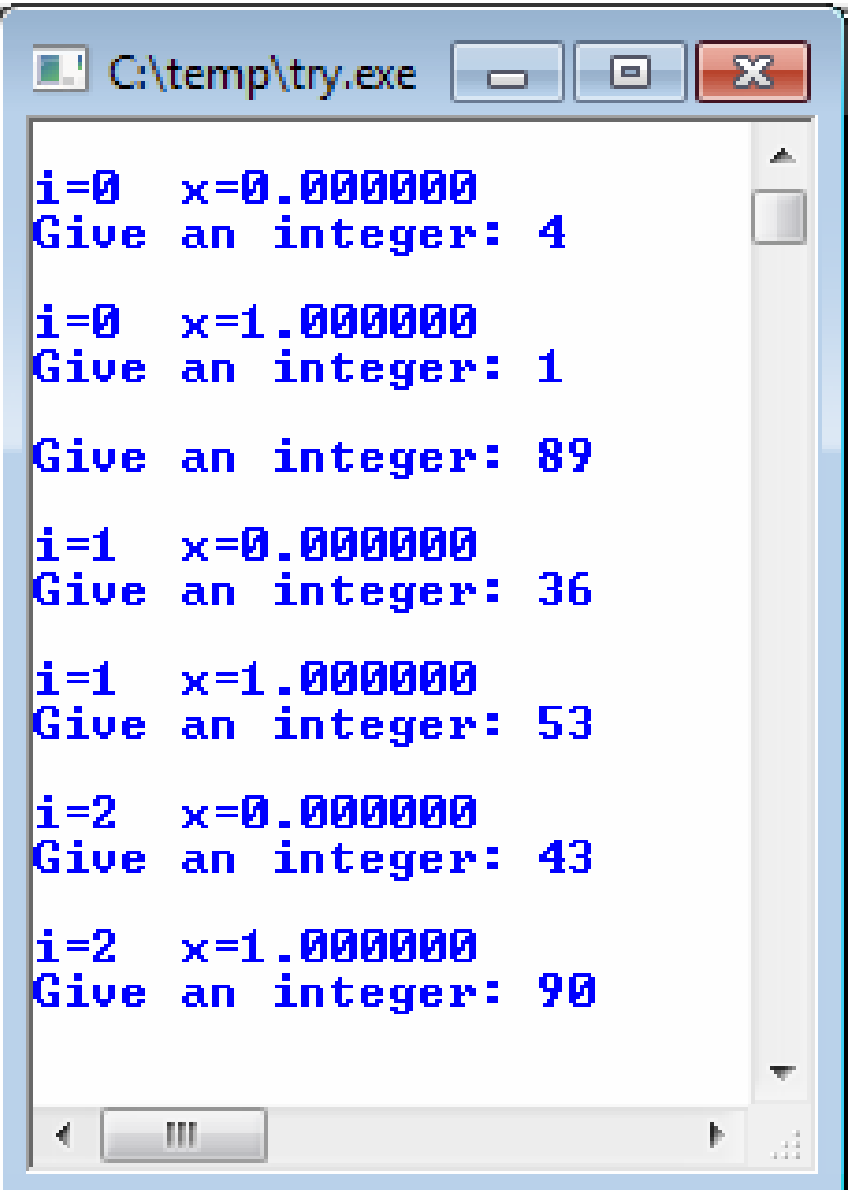

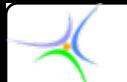

*Παράδειγμα Παράδειγμα 2:* **Να καταστρωθεί πρόγραμμα που θα δέχεται διαδοχικά Ν αριθμούς, κάθε φορά θα ζητά εκ νέου τον αριθμό εφόσον αυτός δεν υπάγεται σε συγκεκριμένο και δοθέν διάστημα [Α,Β]. Αρχικά <sup>ο</sup> χρήστης θα δίνει έναν ακέραιο για εκθέτη δύναμης. Το πρόγραμμα θα υψώνει κάθε φορά το δοθέντα αριθμό στη δοθείσα δύναμη και θα τυπώνει το αποτέλεσμα.**

**#include < #include <stdio.h stdio.h>**

**#include < #include <math.h>**

- **#define N 3 #define N 3**
- **#define A -2**
- **#define B 6 #define B 6**

**#define MY\_ZERO 1E #define MY\_ZERO 1E-6**

- **main() { main() {**
- **int i,j,pow\_coef i,j,pow\_coef;**
- **float x,y;**

**printf("**\nGive the power coefficient: "); scanf("%d",&pow\_coef);

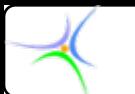

```
for (i=0;i< for (i=0;i<N;i++) {
   printf("\infty %d of %d times:\infty; n*,i+1,N);
   do {
    printf(" printf("\nGive a real number within [% a real number within [%d,%d]: ",A,B); ]: ",A,B);
    scanf("%f",&x scanf("%f",&x); ); 
   } while ((x<A) || (x>B)); } while ((x<A) || (x>B)); 
   if (pow_coef = = 0) y=1.0;
   else if (fabs(x)<MY ZERO) {
    if (pow_coef>0) y=0.0;
    else { else {
      printf("\n\nERROR!! The result can't be defined\n\n"); getch();
      break;
       } 
   } // end of internal ELSE-IF
   else { else {
     y=x;
```
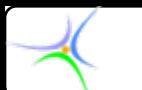

**}**

```
for (j=1;j\leq=(abs(pow\_coeff)-1);j++) {
  y=y*x;
 }
 if (pow~coef \leq 0) y=1/y;} // end of external ELSE-IF
printf("\n\t(%f)^%d equals to %f\n",x,pow_coef,y);
} // end of FOR(i)
                                      C:\temp\try.exe
```

```
----
Give the power coefficient: 4
                                               Ξ
No 1 of 3 times:
Give a real number within [-2,6]: 4
        (4.000000)^4 equals to 256.000000
No 2 of 3 times:Give a real number within [-2, 6]: -4Give a real number within [-2, 6]: -1(-1.000000)^4 equals to 1.000000
No 3 of 3 times:
Give a real number within [-2, 6]: 5(5.000000)<sup>^</sup>4 equals to 625.000000
             m.
                                              r
```
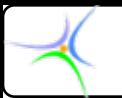

*while==for while==for*

• **Είναι δυνατό να μετασχηματισθεί ένας βρόχος** *FOR* **σε βρόχο** *WHILE***;**

 $\boldsymbol{\approx}$ 

• **Ναι!**

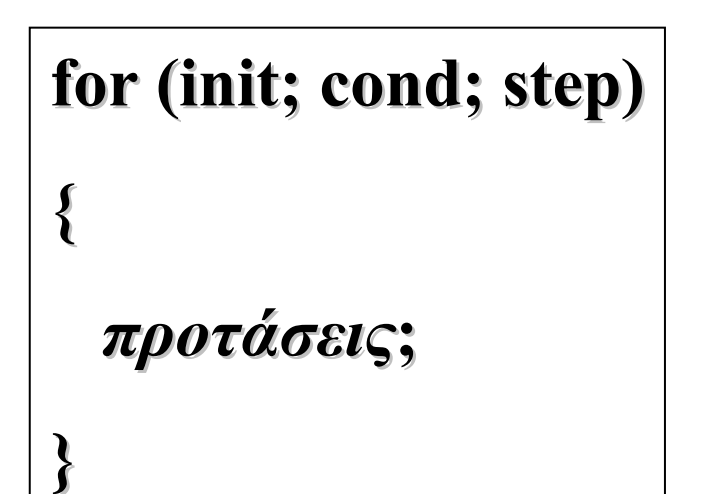

**init; while ( while (cond) {** *προτάσεις προτάσεις***; step; };**

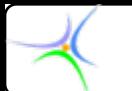

```
Παράδειγμα Παράδειγμα:
#include < #include <stdio.h stdio.h>
main() { main() {
  int i,j;
  printf(" printf("\tFOR implementation implementation\n");
  for (i=0,j=10;((i<10) && (j<18));i++,j=j+2) { for (i=0,j=10;((i<10) && (j<18));i++,j=j+2) {
      \text{printf("i=%d \text{ } j=%d\text{ } n",i,j);}} 
  printf(" printf("\n\n\tWHILE implementation implementation\n");
  i=0; j=10; i=0; j=10;
 while ((i<10) && (j<18)) { while ((i<10) && (j<18)) { 
      \text{printf("i=%d \text{ } j=%d\text{ } n",i,j);}i++;
      j = j + 2;}
}
```
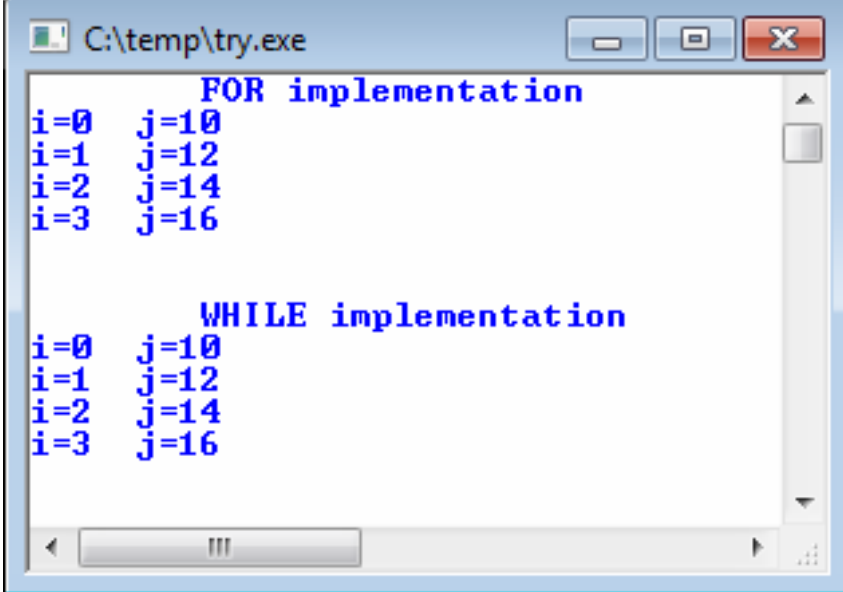

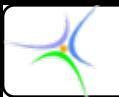

### *Διακοπτόμενοι Διακοπτόμενοι βρόχοι στη C: κωδική λέξη break*

#### **3) Διακοπτόμενος βρόχος: (αποφύγετέ αποφύγετέ τον!)**

```
float energy; float energy;
 ...
while(TRUE) while(TRUE)
{
     drink_water(); drink_water();
    if(energy <= 2.384) if(energy <= 2.384) break;
    jump_10_meters(); jump_10_meters();
}
```
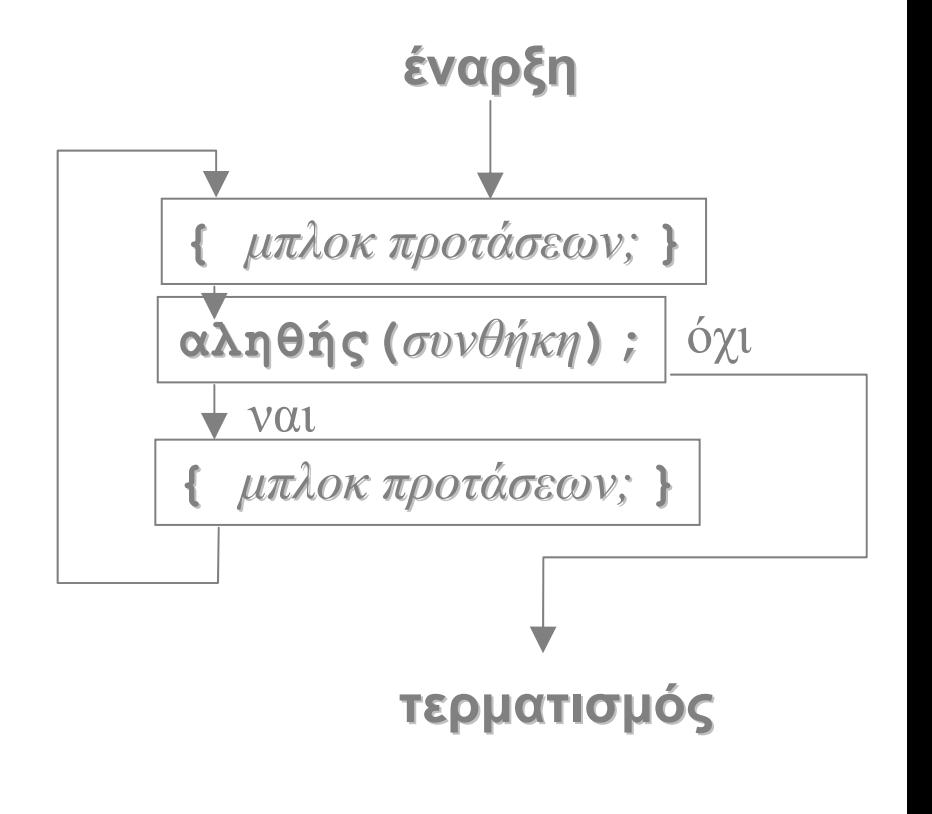

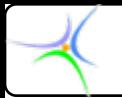

## *Διακοπτόμενοι Διακοπτόμενοι βρόχοι στη C: κωδική λέξη break*

**3) Διακοπτόμενος βρόχος: (μερικές μερικές φορές απαραίτητος απαραίτητος)**

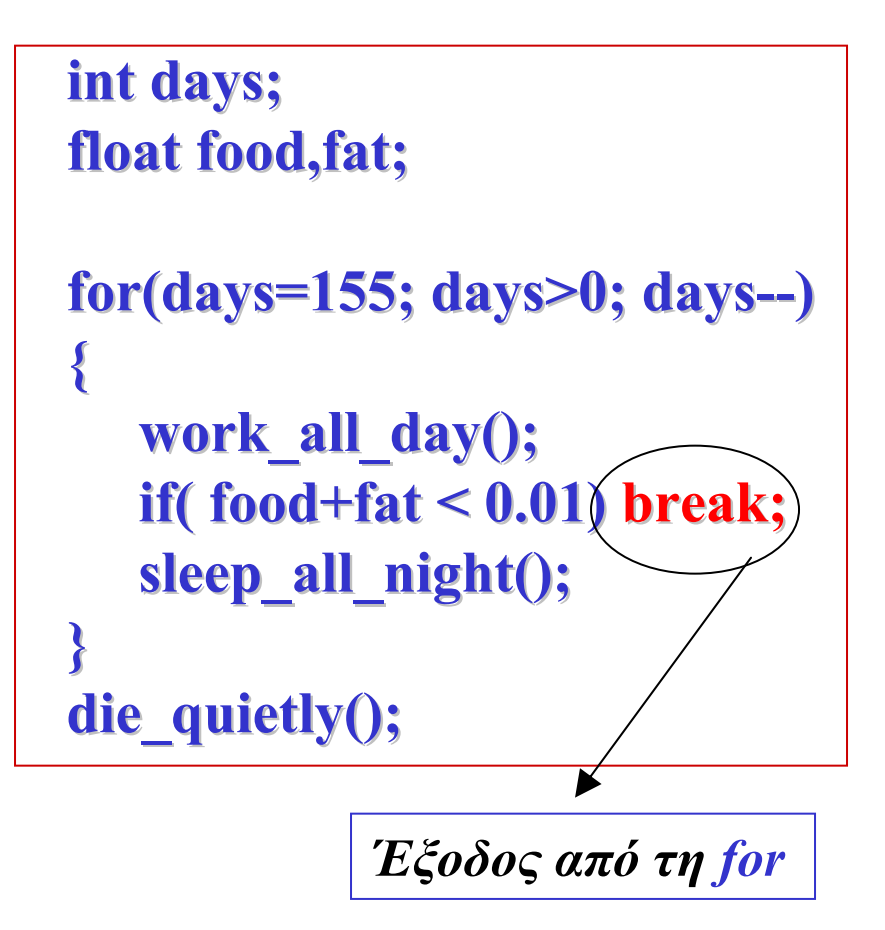

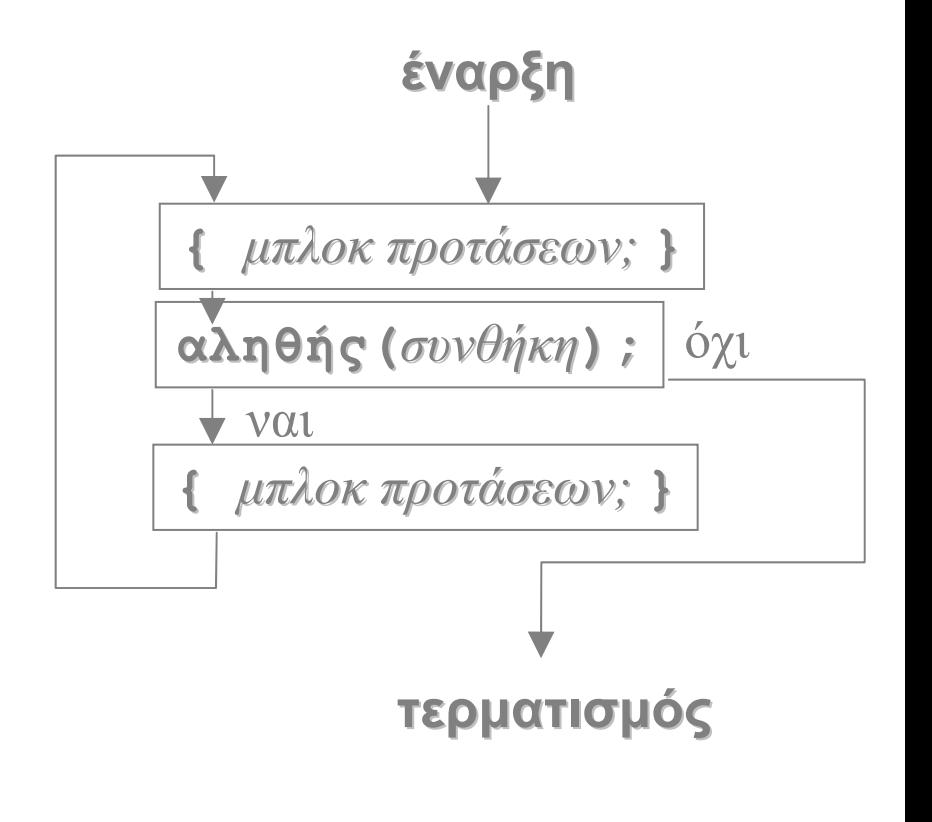

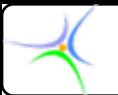

# *Σύνοψη: Βρόχοι στη C*

- **Tρία είδη βρόχων στη C,**
	- –– **WHILE**
	- –– **DO WHILE DO WHILE**
	- –– **FOR**
- **Κάθε είδος είναι κατάλληλο κατάλληλο για διαφορετική διαφορετική εργασία εργασία, κατά συνέπεια συνέπεια η επιλογή επιλογή βασίζεται βασίζεται στο είδος της εργασίας εργασίας.**

 **Μη χρησιμοποιείτε χρησιμοποιείτε βρόχους βρόχους 'for' σε όλες τις περιπτώσεις περιπτώσεις και άκριτα!** 

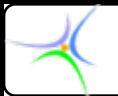

# *WHILE(συνθήκη συνθήκη){προτάσεις προτάσεις;};*

- •**Βρόχος με συνθήκη συνθήκη εισόδου εισόδου, οδηγούμενος οδηγούμενος από γεγονός γεγονός Έλεγξε τη συνθήκη συνθήκη. Εάν είναι αληθής**
	- **Προχώρησε ροχώρησε στις προτάσεις προτάσεις**
		- **Ξεκίνησε εκίνησε από την αρχή**
	- **Αλλιώς σταμάτησε σταμάτησε**

•**Εάν φαίνεται φαίνεται δυσνόητο δυσνόητο για βρόχους βρόχους οδηγούμενους οδηγούμενους από μετρητή μετρητή, χρησιμοποίησε χρησιμοποίησε** *for***.**

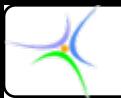

# *DO{προτάσεις προτάσεις;}WHILE( ;}WHILE(συνθήκη συνθήκη;)*

- **Βρόχος με συνθήκη συνθήκη εξόδου Εκτέλεσε Εκτέλεσε τις προτάσεις προτάσεις Έλεγξε τη συνθήκη συνθήκη Εάν είναι αληθής Ξεκίνησε εκίνησε από την αρχή Αλλιώς σταμάτησε σταμάτησε**
- **Για τους βρόχους βρόχους που είναι οδηγούμενοι οδηγούμενοι από μετρητή μετρητή προσπάθησε προσπάθησε να διευθετήσεις διευθετήσεις το πρόβλημα πρόβλημα έτσι ώστε να μπορεί να χρησιμοποιηθεί χρησιμοποιηθεί** *for***.**

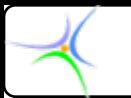

# *FOR(αρχική; συνθήκη συνθήκη; μετρητής μετρητής){προτάσεις προτάσεις;}*

•**Βρόχος με συνθήκη συνθήκη εισόδου εισόδου, οδηγούμενος οδηγούμενος από μετρητή μετρητή Αρχικοποίησε Αρχικοποίησε Έλεγξε τη συνθήκη συνθήκη Εάν είναι αληθής Εκτέλεσε κτέλεσε τις προτάσεις προτάσεις Ενημέρωσε νημέρωσε το μετρητή μετρητή Επάνελθε πάνελθε στον έλεγχο της συνθήκης συνθήκης Αλλιώς ενημέρωσε ενημέρωσε το μετρητή μετρητή και σταμάτησε σταμάτησε**

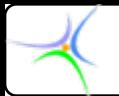

#### *Ρητή διακλάδωση διακλάδωση (goto)*

**H πρόταση**

**goto <ετικέτα ετικέτα>;**

**μεταφέρει τον έλεγχο στην πρόταση που σημειώνεται με την ετικέτα ως**

**<ετικέτα ετικέτα>: πρόταση πρόταση**

**H εντολή** *goto πρέπει να αποφεύγεται* **γιατί οδηγεί σε κώδικα "σπαγγέτι" και αίρει τα πλεονεκτήματα του δομημένου προγραμματισμού. Μπορεί να χρησιμοποιηθεί σε περιπτώσεις εξόδου από πολύ βαθιά ενσωματωμένη δομή, που μια προσεκτική χρήση της** *goto* **μπορεί να δώσει πιο συμπαγή κώδικα.**

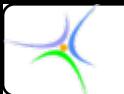

#### *H* εντολή *continue*

- **H εντολή** *continue continue* **μεταφέρει τον έλεγχο της ροής στην αρχή του βρόχου. Χρησιμοποιείται συνήθως όταν θέλουμε να μεταφέρουμε τον έλεγχο στην επόμενη επανάληψη του βρόχου, παραλείποντας την εκτέλεση του υπόλοιπου τμήματος του σώματος του βρόχου.**
- **Στους βρόχους** *while* **και** *do–while* **η εντολή** *continue continue* **υποχρεώνει τον έλεγχο του προγράμματος να περάσει κατευθείαν στη συνθήκη ελέγχου και να προχωρήσει κατόπιν στην επεξεργασία του βρόχου. Στην περίπτωση της** *for* **<sup>ο</sup> υπολογιστής εκτελεί πρώτα το τμήμα του βρόχου και κατόπιν τη συνθήκη ελέγχου, προτού συνεχισθεί η εκτέλεση του βρόχου.**

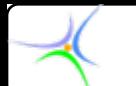

*Παράδειγμα:* **Το πρόγραμμα που ακολουθεί εμφανίζει στην οθόνη μόνο τους άρτιους αριθμούς. # include <stdio.h>void main() { int x;** for  $(x=0; x<100; x++)$  { **if (x%2) continue; printf( "%d",x );** *<sup>&</sup>lt;προτάσεις<sup>&</sup>gt;***; } }**

**Kάθε φορά που παράγεται ένας περιττός αριθμός ενεργοποιείται η εντολή διακλάδωσης και εκτελείται η** *continue continue***, παρακάμπτεται η** *printf()* **και οι υπόλοιπες προτάσεις, οπότε <sup>ο</sup> έλεγχος προχωρά στην επόμενη επανάληψη.** 

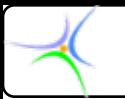

## *Κανόνες Κανόνες χρήσης προτάσεων προτάσεων ροής ελέγχου ελέγχου*

- **1. Τοποθετείτε Τοποθετείτε πάντοτε πάντοτε το σώμα των προτάσεων προτάσεων διακλάδωσης διακλάδωσης υπό συνθήκη συνθήκη και επανάληψης επανάληψης μία θέση στηλογνώμονα στηλογνώμονα δεξιότερα δεξιότερα, για αύξηση της αναγνωσιμότητας αναγνωσιμότητας του κώδικα. Στην περίπτωση περίπτωση δε που το σώμα αποτελείται αποτελείται από περισσότερες περισσότερες της μίας προτάσεις προτάσεις, περικλείετε περικλείετε αυτές σε άγκιστρα άγκιστρα.**
- **2. Αποφεύγετε Αποφεύγετε τη χρήση της πρότασης πρότασης διακλάδωσης διακλάδωσης** *goto***. Καταστρέφει Καταστρέφει τη δόμηση του προγράμματος προγράμματος και τις περισσότερες περισσότερες φορές προδίδει προδίδει αδυναμία αδυναμία κατασκευής κατασκευής δομημένου δομημένου κώδικα.**
- **3. Προτιμήστε Προτιμήστε το βρόχο επανάληψης επανάληψης συνθήκης συνθήκης εισόδου εισόδου (***while***) από τον αντίστοιχο αντίστοιχο συνθήκης συνθήκης εξόδου (***do-while***) γιατί οδηγεί σε πιο ευανάγνωστο ευανάγνωστο κώδικα.**

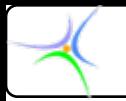

## *Κανόνες Κανόνες χρήσης προτάσεων προτάσεων ροής ελέγχου ελέγχου*

**4. Χρησιμοποιείστε Χρησιμοποιείστε την εντολή break σε προτάσεις προτάσεις** *switch***. Γενικά αποφεύγετε αποφεύγετε τη χρήση των** *break* **και** *continue continue* **σε βρόχους βρόχους επανάληψης επανάληψης, επειδή διακόπτουν διακόπτουν την κανονική κανονική ροή ελέγχου ελέγχου και καθιστούν καθιστούν την παρακολούθησή παρακολούθησή της δύσκολη δύσκολη.**

**5. Ελέγξτε Ελέγξτε σχολαστικά σχολαστικά και βεβαιωθείτε βεβαιωθείτε ότι κάθε συνθήκη συνθήκη βρόχου επανάληψης επανάληψης οδηγεί στην έξοδο μετά από πεπερασμένες πεπερασμένες επαναλήψεις επαναλήψεις (να μη δημιουργούνται δημιουργούνται** *ατέρμον ατέρμονες βρόχοι (infinite (infinite loops)***).**

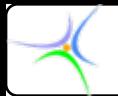

### *Ο τελεστής τελεστής κόμμα (,)*

**Ο τελεστής κόμμα (,) επιτρέπει την παράθεση περισσότερων της μίας εκφράσεων σε θέσεις όπου επιτρέπεται μία έκφραση. Η τιμή της έκφρασης είναι η τιμή της δεξιότερης των εκφράσεων. Συνήθως περιπλέκει τον κώδικα και για αυτό το λόγο η χρήση του είναι περιορισμένη, εκτός από την πρόταση** *for***, στην οποία συνηθίζεται να χρησιμοποιείται ως συνθετικό των εκφράσεων αρχικοποίησης και ανανέωσης. Για παράδειγμα, η πρόταση**

#### $for (i=0,j=10; i<8; i++, j++)$   $t[j]=s[i];$

**αντιγράφει τα οκτώ πρώτα στοιχεία του πίνακα <sup>s</sup> στον t, ξεκινώντας από το ενδέκατο στοιχείο του.**

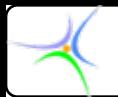

## *Ο τελεστής τελεστής κόμμα (,)*

#### **Αποφύγετε προτάσεις όπως η**

**for (ch=getchar(),j=0;ch!='A';j++,putchar(ch),ch=getchar())** 

**H πρόταση αυτή διαβάζει χαρακτήρες και τους αποτυπώνει στην οθόνη ενόσω δεν πληκτρολογείται <sup>ο</sup> χαρακτήρας 'Α'. Ο μετρητής j δεν παίζει ρόλο στο βρόχο.**

**Η πρόταση, αν και είναι συμπαγής ως προς τον κώδικα, μειώνει σε μεγάλο βαθμό την αναγνωσιμότητά του.**